ULL de La Laguna

SECCIÓN DE I

FACULTAD ample de derivativo

Blanca Guillén Guío

Frobenius Vehicle Routing Problems in a real case study: optimization of Trabajo Finadores company in the Canary Islands Matemático Problema de rutas de un caso real: optimización distribution routes for a shoe de la ruta para una empresa de zapatos situada en las Islas Canarias

Trabajo Fin de Grado Grado en Matemáticas La Laguna, Junio de 2017

> Dirigido por Juan José Salazar González

Juan José Salazar González

Departamento de Matemáticas, Es $t$ adística e Investigación Operativa Universidad de La Laguna 38271 La Laguna, Tenerife

# <span id="page-2-0"></span>Agradecimientos

A Juan José Salazar González, por su guía en este proyecto.

A mis padres y a mi hermana, por todo su apoyo, constancia y paciencia.

A Carlos, porque ha sido un gran apoyo en esta recta final.

A todo "mi grupito de mates", gracias por haber recorrido este camino juntos.

## <span id="page-4-0"></span>Resumen · Abstract

## Resumen

TENESHOES COMPANY S.L. es una empresa de zapatos formada por 49 tiendas repartidas por toda Canarias. El objetivo de este trabajo consistió en encontrar el trayecto óptimo para la distribución de la mercancía entre las 23 tiendas de la isla de Tenerife. Para ello,  $\overline{c}$ con el fin de obtener más de una ruta posible, se planteó la resolución de este problema utilizando distintas variantes del VRP, mediante el empleo de un software matemático llamado GUSEK para la obten $ción de los resultados. Al comparar las diferentes rutas obtenidas,$ se observó que las más efectivas eran aquellas que tenían en cuenta un mayor número de restricciones. De esta forma, la ruta obtenida con la variante CVRPTW fue la más óptima de las estudiadas, posibilitando un ahorro de tiempo y dinero para la empresa.

Palabras clave: Empresa – VRP – Variantes – GUSEK.

### Abstract

TENESHOES COMPANY S.L. is a shoe company formed by 49 stores spread throughout the Canary Islands. The objective of this paper was to find the optimal route for the distribution of merchandise among the 23 shops on the island of Tenerife. To do this, in order to obtain more than one possible route, the problem has been solved by using different variants of the VRP, using a mathematical software called GUSEK to obtain the results. When comparing the different routes obtained, it was observed that the most effective ones were those that took into account a greater number of restrictions. In this way, the route obtained with the CVRPTW variant was the optimal of the considered ones, allowing a saving of time and money for the company.

Keywords: Company – VRP – Variants – GUSEK.

# Contenido

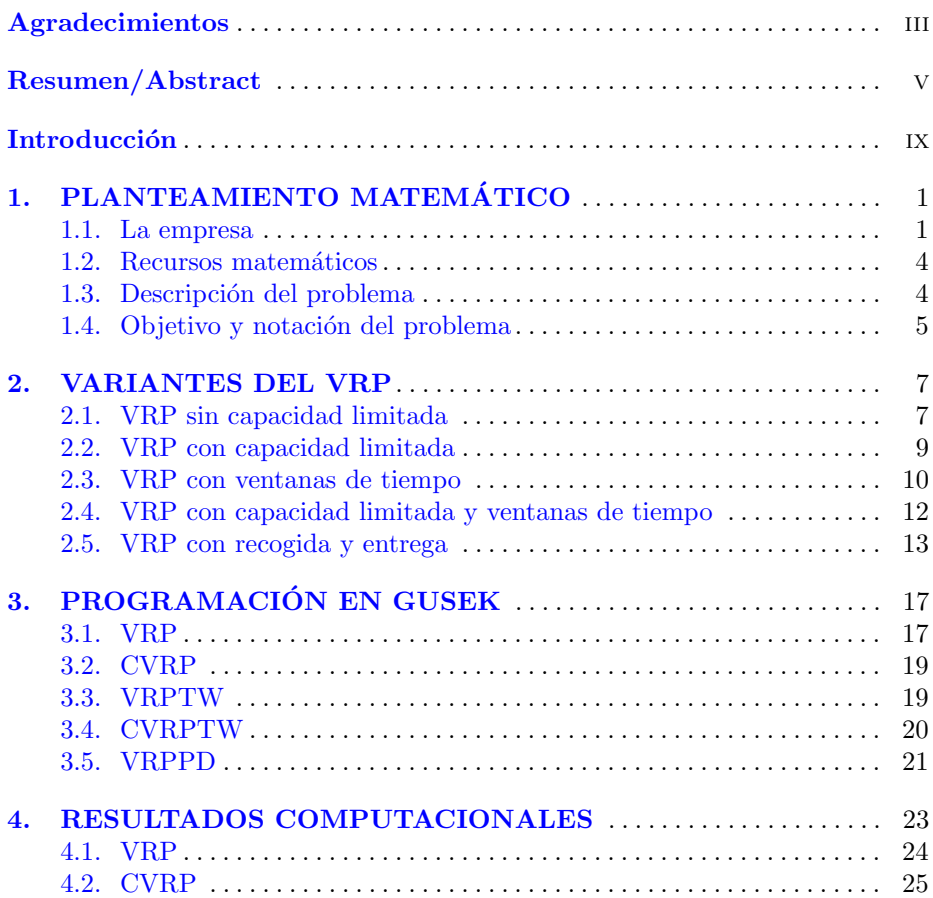

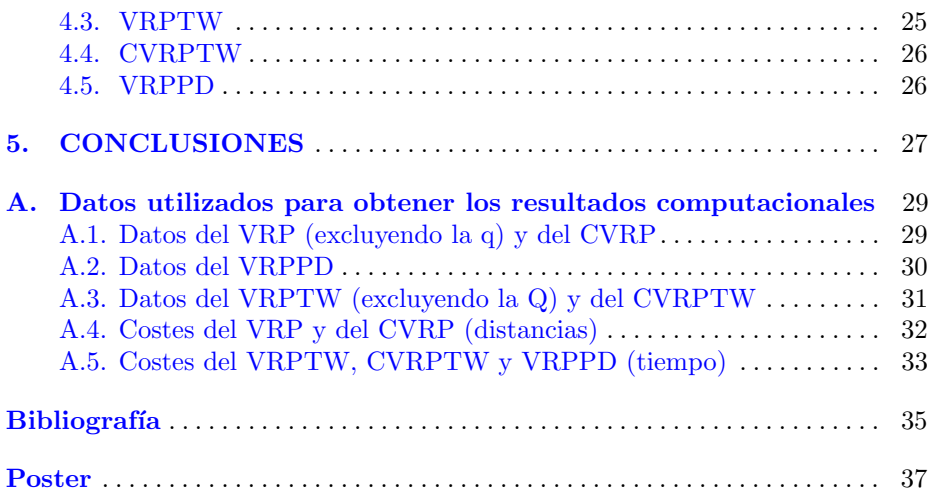

## <span id="page-8-0"></span>**Introducción**

La programación matemática es una parte de las matemáticas aplicadas que sirve para resolver problemas en los que hay que tomar decisiones y en los que se deben determinar acciones que optimicen un determinado objetivo, teniendo en cuenta ciertas limitaciones. Su objetivo es la resolución de problemas de tipo:

 $min{f(x) : x \in S}$ ,

donde  $S \subseteq \mathbb{R}$  y  $S \to \mathbb{R}$ , y que debe interpretarse como "encontrar, si existe, un elemento de S donde la función  $f(x)$  alcance su valor mínimo". A cada elemento de  $S$  se le llama solución (o también solución factible), siendo  $S$  la región factible y  $f(x)$  la función objetivo.

Este tipo de problemas se conocen como problemas de optimización y plantean la búsqueda de una solución factible  $x^*$  de manera que  $f(x^*)$  sea lo menor posible. Tal búsqueda puede concluir con uno de los resultados siguientes:

- Problema no factible: no existe ninguna solución factible. En tal caso escribiremos mín ${f(x) : x \in S} = \infty$ .
- Problema no acotado: existen soluciones que hacen descender infinitamente a la función objetivo, es decir, para cualquier valor real  $M$  siempre existe un  $x \in S$  tal que  $f(x) < M$ . En tal caso escribiremos mín $\{f(x) : x \in S\} = -\infty$ .
- Problema con óptimo: hay un  $x^* \in S$  tal que  $f(x^*) \leq f(x)$  para todo  $x \in S$ . En este caso,  $f(x^*) = \min\{f(x) : x \in S\}$ , y  $x^*$  recibe el nombre de solución óptima. Sin embargo, esta no es necesariamente la única solución posible contenida en S.

#### Motivación y objetivos.

### x Introducción

La programación combinatoria se puede aplicar en diferentes ámbitos del día a día, como por ejemplo en la optimización del recorrido de un autobús escolar que transporta a los alumnos hacia sus respectivas casas, la ruta de reparto de un cartero o la distribución de mercancía de una empresa, entre otros muchos. Por lo tanto, la principal motivación al elegir la línea del trabajo fue la posibilidad de poder aplicar en la vida real esta importante herramienta de las matemáticas.

Este estudio se centra en un caso particular, apoyándose en los datos reales de TENESHOES COMPANY S.L, una empresa de zapatos con tiendas repartidas por todas las islas. El objetivo consiste en la elaboración de una ruta ´optima para poder distribuir la mercanc´ıa entre las diferentes tiendas situadas en Tenerife. Para ello, se emplearán los conocimientos sobre VRP adquiridos en la asignatura de *Programación Combinatoria*, de manera que se puedan minimizar el tiempo y las rutas de las distribuciones.

# <span id="page-10-0"></span>PLANTEAMIENTO MATEMÁTICO

## <span id="page-10-1"></span>1.1. La empresa

TENESHOES COMPANY, S.L. es una empresa localizada en S.C. de Tenerife dedicada al comercio al por menor y, en algunos casos, al por mayor de calzado y complementos, tanto para hombre como para mujer.

Esta empresa engloba dos cadenas de tiendas de zapatos muy conocidas en Canarias, Zona Zero Tendencias y Carolina Boix, y una nueva cadena llamada V´ıa Franca que ha abierto recientemente. Los productos se dividen en estas tres cadenas en base a su calidad y su precio. A continuación, se detalla la información de cada una de ellas:

#### ZONA ZERO TENDENCIAS

Zona Zero Tendencias tiene como objetivo la venta de calzado y complementos de marcas principales como Pepe Jeans, Callaghan, Fluchos, etc. Los productos son tanto de se˜nora como de caballero y el capital es 100 % Canario.

En el año 2000 se comenzó a comercializar calzado y complementos de marcas de gran calidad conocidas por el cliente, con una política de crecimiento y expansión. Además, cuenta con una excelente travectoria comercial, ya que tiene numerosas tiendas repartidas por las Islas Canarias.

Esta cadena crea objetivos y acciones para fomentar el cuidado del medioambiente. Esto se realiza en diferentes campos:

Por una parte, en sus establecimientos se respeta una política de ahorro de energ´ıa para reducir el consumo de luz y se lleva a cabo el reciclaje de mobi-

### $2 \qquad 1$  PLANTEAMIENTO MATEMÁTICO

liario y de embalajes con el fin de reducir los residuos.

Además, apuesta por un producto fabricado con materiales ecológicos que no afecten negativamente al medio ambiente.

### CAROLINA BOIX

La marca Carolina Boix se centra principalmente en la venta de calzado y complementos para señora. En 2003 se comenzó a comercializar distintos productos de calzado y complementos de Carolina Boix en las Islas Canarias y, dado el éxito que se obtuvo, se abrió la primera tienda de esta cadena en abril del 2004.

En la actualidad, cuenta con un gran número de tiendas (más de 50) que están repartidas por toda España, Siria, El Líbano, Arabia Saudí, Egipto y Emiratos Árabes. Además, próximamente ampliarán la cadena con la apertura de nuevas tiendas a nivel nacional e internacional.

Esta cadena sigue la misma política de ahorro que Zona Zero Tendencias respecto a sus tiendas y al producto. Adicionalmente, en la fabricación de sus artículos no se utilizan pegamentos ni otras sustancias tóxicas que puedan perjudicar a la salud y, en cuanto al trato de animales, las pieles que utiliza la marca para la elaboración de su producto se obtienen de animales criados en granja que no han sido sacrificados exclusivamente para tal fin.

## VÍA FRANCA

Vía Franca es la nueva cadena que forma parte de TENESHOES COM-PANY S.L. Ésta posee un espíritu innovador y, aunque sea una empresa joven, cuenta con una gran experiencia en el sector.

Trabaja con marcas brasileñas, reconocidas internacionalmente, como Dumond, Lilly Closet y West Coast, entre otras. También tiene marcas nacionales con fabricación en España, Italia y Portugal.

Su objetivo se basa, principalmente, en hacer llegar al comprador un producto de gran calidad a un precio asequible, buscando la comodidad y la satisfacción de sus clientes. Cuenta con una mayor variedad de zapatos y accesorios para ambos sexos, los cuales siguen las tendencias actuales de la moda, y su cadena de tiendas está en continuo crecimiento. Actualmente, se está expandiendo por Canarias y, próximamente, se inaugurará la tienda online.

## ORGANIZACION DE LA EMPRESA ´

Para poder organizar estas tres cadenas de tiendas de una forma correcta, TENESHOES COMPANY S.L. cuenta con dos oficinas: la principal, situada en Tenerife, y otra que se encuentra en Alicante.

La oficina de Alicante se encarga de que las tiendas de la Península funcionen correctamente, as´ı como del contacto con los distintos proveedores que se encuentren all´ı. Por su parte, la oficina de Tenerife engloba un conjunto mayor de tareas. Para el reparto equilibrado de las mismas, esta oficina se divide en los siguientes departamentos:

- Departamento de compras: se encarga de contactar con los distintos proveedores y de hacerles llegar el pedido que el jefe de compras ha considerado que es el correcto.
- Departamento de ventas: cada semana hace un control de lo vendido en tienda y analiza si cuadra con los datos de la oficina. Por ejemplo, estudia si se ha extraviado algún par de zapatos, si se ha producido algún hurto, etc.
- Departamento de informática: se encarga de la programación de la empresa, de las redes sociales y de las ventas online.
- Departamento de contabilidad: realiza los pagos a los proveedores y, como su propio nombre indica, lleva la contabilidad de la empresa.
- Almacén: organiza la planificación de las entregas, registra las mercancías a su llegada y salida y organiza el almacenaje eficaz de mercancías.
- Mantenimiento: repara y mantiene la estructura física, los equipos, etc.  $\blacksquare$
- Departamento de marketing y publicidad: se encarga de hacer llegar al público los productos que se quieren vender.
- Departamento de facturación: controla la entrada de mercancía que llega a almacén para que quede registrada en el sistema de la empresa. Además, comprueba que haya llegado lo pedido y que los proveedores respeten las condiciones que se acordaron.
- Departamento de planificación: realiza un análisis de datos sobre lo vendido en las distintas temporadas, con el fin de calcular la cantidad que se debería vender para que la empresa tenga un beneficio óptimo. Este análisis se realiza cada semana, cada mes o anualmente, dependiendo de cómo se quiera controlar las ventas. Finalmente, otro de los objetivos importantes de este departamento, y que todavía no ha sido llevado a cabo, es la optimización del trayecto de los camiones al realizar las distintas distribuciones a las tiendas.

## <span id="page-13-0"></span>1.2. Recursos matemáticos

Para poder cubrir la última función del departamento de planificación, uno de los conocimientos matem´aticos que se emplea es el Problema de Rutas de Vehículos (VRP, por sus siglas en inglés). Este consiste en la determinación del conjunto óptimo de rutas a realizar por la flota de vehículos de una empresa para satisfacer a un grupo determinado de clientes, siendo uno de los problemas de optimización combinatoria más importantes y más estudiados La relevancia de estos problemas radica en el gran n´umero de aplicaciones que puede llegar a tener. Normalmente, se atribuyen a empresas de transporte, como serían el estudio del recorrido de un autobús escolar o el transporte de una mercancía desde un almac´en a diversas tiendas. Pero lo cierto es que no hace falta limitarse a un tipo determinado de empresas para poder aplicar este recurso matem´atico, sino que también se puede emplear en otros campos como la industria y la genética.

El trabajo está dividido en 5 capítulos. El primero consta de una introducci´on en la que se habla de la empresa sobre la que se centra el estudio, los VRP, la descripción del problema a resolver, los objetivos del trabajo y la notación de dicho problema. En el segundo cap´ıtulo se describen las cinco variantes del VRP con las distintas formulaciones. En el tercer cap´ıtulo se detalla el programa matemático que se va a utilizar, añadiendo uno de los algoritmos de cada variante descrita anteriormente. Para terminar, en el capítulo cuatro se presentan los resultados obtenidos por el programa y en el último capítulo se realiza una conclusión del trabajo.

## <span id="page-13-1"></span>1.3. Descripción del problema

El VRP que se va a llevar a cabo se centra en el reparto de una cantidad de productos entre las distintas tiendas de Tenerife, con el objeto de encontrar la ruta, o rutas, que impliquen un menor coste. Esta ruta comenzará en el depósito y continuará por las tiendas donde se hacen los repartos, hasta volver nuevamente al depósito. Gracias al VRP, se contará con un conjunto de rutas, cada una de ellas realizada por uno de los vehículos de la empresa, de tal manera que se cumplan todas las restricciones que se hayan impuesto y que el coste global sea el mínimo.

A fecha de hoy, la empresa está formada por 49 tiendas (29 de Carolina Boix, 10 de Zona Zero y 10 de Vía Franca), 23 de ellas localizadas en Tenerife y el resto distribuidas por las otras islas. Dicho n´umero puede variar a lo largo del tiempo, debido a la apertura de nuevas tiendas o al cierre de las mismas. Asimismo, la empresa cuenta con 3 camiones para el reparto de mercancías, todos ellos con la misma capacidad.

Por otro lado, la red de carreteras que se utiliza para la distribución de la mercancía se podría representar como un gráfico formado por un conjunto de vértices, que corresponderían con las distintas tiendas y el único depósito disponible, y un conjunto de arcos, que son los tramos de carretera que toman los vehículos. Dichos arcos pueden ser dirigidos o no dirigidos, dependiendo de si la carretera es de un sentido o de doble sentido. A cada uno de los arcos se le aplica o un costo o el tiempo que se tarda en atravesar dicho arco. Cabe destacar que, en este trabajo, solo se tendrá en cuenta la distribución entre las tiendas de Tenerife, pues entre islas se encarga una empresa externa.

Las tiendas están representadas en el grafo por los vértices, como se indica anteriormente, y se les asocia una cantidad de mercancía que debe ser entregada y/o recogida. Se debe destacar que las tiendas tienen un horario establecido de apertura y cierre y que, para cumplir este horario, habrá que tener en cuenta lo que se tarda en cargar o descargar el veh´ıculo. El horario de las tiendas se denomina ventanas de tiempo.

Finalmente, hay otras restricciones que hay que tener en cuenta: los viajes no van distribuidos por cadenas, es decir, la mercancía puede ir junta siendo de diferente cadena; la carga del vehículo nunca puede exceder su capacidad; las diferentes tiendas pueden pedir una reposición o quitar mercancía que ya no se va a vender (lo cual se hace los martes y los jueves); y el horario de las tiendas no coincide exactamente con el horario de los conductores de los vehículos. Además, hay otras muchas restricciones que se comentarán a medida que se vaya planteando el problema.

## <span id="page-14-0"></span>1.4. Objetivo y notación del problema

El objetivo de este trabajo consiste en modelar el problema de rutas para hacer el reparto de la forma más óptima posible. Esto se llevará a cabo estableciendo un itinerario en el que los tres camiones puedan visitar todas las tiendas, teniendo en cuenta la capacidad de cada una de ellas para almacenar mercancía sobrante y la capacidad de venta. De manera resumida, las características del problema son las siguientes:

- Hay 23 tiendas, tres camiones y un depósito. El grafo solo estará formado por las tiendas situadas en Tenerife.
- Se deberá conocer la distancia de cada conexión, para poder determinar la distancia global de las rutas.

## 6 1 PLANTEAMIENTO MATEMÁTICO

- Los repartos solo pueden realizarse durante el horario de TENESHOES  $\blacksquare$ COMPANY S.L. (de lunes a jueves de 7:00 a 16:00 y viernes de 7:00 a 12:00).
- Hay que respetar unas ventanas de tiempo que consisten en los horarios de las diferentes tiendas.
- Cada una de las tiendas tiene una capacidad de almacenaje diferente, por lo que la distancia de tiempo para reponer la mercancía varía entre las mismas (cada semana, cada dos semanas, etc.).
- Los viajes no van distribuidos por cadenas, es decir, la mercancía puede ir junta siendo de diferente cadena.

## <span id="page-16-0"></span>VARIANTES DEL VRP

Tras haber introducido la empresa, el problema que se quiere resolver y los elementos matemáticos VRP que se van a utilizar para ello, cabe destacar algunas de sus variantes.

Las variantes seleccionadas son aquellas que resultan interesantes para conectar con el objetivo del estudio, y as´ı poder comparar y comentar los distintos resultados y ver cuál se acerca a la solución más óptima. En primer lugar, se describir´a el problema base, es decir, el VRP sin capacidad limitada. A continuación, se hablará y describirá la notación de las distintas variantes escogidas. Estas son:

- Problema de rutas de vehículos con capacidad limitada (CVRP, Capacited Vehicle Routing Problem)
- Problema de rutas de vehículos con ventanas de tiempo (VRPTW, Vehicle Routing Problem with Time Windows)
- Problema de rutas de vehículos con capacidad limitada y ventanas de tiempo (CVRPTW, Capacited Vehicle Routing Problem with Time Windows).
- Problema de rutas de vehículos con recogida y entrega (VRPPD, Vehicle Routing Problem with Pickup and Delivery)

## <span id="page-16-1"></span>2.1. VRP sin capacidad limitada

Antes de comenzar a describir este tipo de problema, se debe destacar que, en el caso de que se tuviera un solo vehículo, habría que utilizar el llamado "Problema del viajero" (TSP, *Traveling Salesman Problem*). En este caso específico se utiliza una red de nodos que se corresponderían con las diferentes tiendas. Se parte de un lugar inicial, el depósito, y se deberá recorrer cada una de las tiendas sin pasar m´as de una vez por cada una de ellas y acabando en el punto de

#### 8 2 VARIANTES DEL VRP

partida. Cada arco tiene asociado un valor  $C_a$  que indica el costo o la distancia que tiene el arco  $a = (i, j)$ . El objetivo consiste en minimizar la distancia total recorrida.

Sin embargo, dado que la empresa, como se indicó en el capítulo anterior, cuenta con tres camiones y que con el VRP se puede resolver el problema con más de un vehículo, este será el utilizado en el presente trabajo. Las características del VRP para poder escribir el modelo matemático en este estudio son las siguientes:

- Hay un sólo depósito, el almacén, que se denotará como vértice 1.
- Contamos con un número determinado de tiendas  $\{2, \ldots, n\}.$
- Cada tienda demanda una cantidad  $d_i$  de un producto.
- Hay una flota de vehículos  $(m \text{ vehículos}).$
- $C_a \equiv$ costo asociado a ir de *i* a *j*, igual para todos los vehículos.
- El objetivo es visitar todas las tiendas, satisfaciendo su demanda, de forma que el trayecto sea mínimo. Cada cliente es visitado una sola vez por un único vehículo.

Apoyándose en la teoría de grafos, se define el problema. Sea  $G = (V, A)$ donde  $V = \{1, ..., n\}$  es el conjunto de arcos que se forman al ir de dos puntos de  $V (a = (i, j), i \neq j).$ 

## FORMULACIÓN DEL PROBLEMA

Variables

$$
X_a^k = \begin{cases} 1, & \text{si el arco } a \text{ está en la ruta del vehículo } k \\ 0, & \text{en otro caso} \end{cases}
$$

$$
Y_i^k = \begin{cases} 1, & \text{si el vehículo } k \text{ visita } i \\ 0, & \text{en otro caso} \end{cases}
$$

Función objetivo

$$
\min \sum_{k=1}^{m} \sum_{a \in A} C_a X_a^k \tag{2.1}
$$

Restricciones

Sujeto a:

<span id="page-18-1"></span>
$$
\sum_{a \in \delta^+(i)} X_a^k = \sum_{a \in \delta^-(i)} X_a^k = Y_i^k \qquad \forall k = 1, ..., m \land i \in V
$$
\n(2.2)

$$
\sum_{a \in \delta^+(S)} X_a^k \ge Y_i^k \qquad \forall k = 1, \dots m \land i \in S \land S \subseteq V \setminus \{1\} \tag{2.3}
$$

$$
\sum_{k=1}^{K} Y_i^k = 1 \qquad \forall i \in V \setminus \{1\} \tag{2.4}
$$

$$
X_a^k \in \{0, 1\} \qquad \forall k = 1, ..., K \land a \in A \tag{2.5}
$$

$$
Y_i^k \in \{0, 1\} \qquad \forall k = 1, ..., m \land i \in V \tag{2.6}
$$

Las restricciones  $(2.5)$  y  $(2.6)$  indican que dichas variables de decisión son binarias. Respecto a los vehículos, la  $(2.2)$  impone que, si un vehículo entra en un vértice, también debe salir de este para poder conservar el flujo del vehículo. Para evitar subciclos que no pasen por el depósito, está la restricción [\(2.3\)](#page-18-1). Para finalizar, la restricción  $(2.4)$  se dirige a las tiendas, para que cada una de ellas se visite una sola vez y por un solo vehículo.

### <span id="page-18-0"></span>2.2. VRP con capacidad limitada

El CVRP es la variante del VRP más estudiada. Al igual que el VRP sin capacidad limitada, consiste en la distribución de la mercancía desde un solo depósito, denotado como punto 1, a un conjunto de *n* tiendas  $V = \{1, ..., n\}.$ La cantidad que tiene que ser entregada a la tienda  $i \in V$  es la demanda de la misma, que viene dada por el escalar  $d_i \geq 0$ . El número de camiones se denota por  $m$  y los vehículos que realizarán la entrega tienen la misma capacidad  $Q$ . Un vehículo que sirve a un subconjunto de tiendas  $S \subseteq V$  empieza en el depósito, visita una vez a cada una de las tiendas de  $S$  y, finalmente, regresa al almacén. El coste de estos trayectos, en nuestro caso la distancia que hay entre una tienda y otra, se denota por  $C_a$ , es decir, el viaje del arco a que conecta el vértice i con el *j*, pues  $a = (i, j)$  siendo  $i \neq j$ .

A la hora de la notación, se utilizarán grafos. Este viene definido como  $G = (V, A)$  donde  $V = \{1, ..., n\} \wedge A = \{(i, j) : i, j \in V, i \neq j\}.$ 

Por lo tanto, las características que debemos tener en cuenta al formular el problema son las mostradas a continuación:

- Hay un sólo depósito, denotado por 1.
- Hay un conjunto de tiendas  $\{2, \ldots, n\}.$
- Cada cliente demanda una cantidad  $d_i$  de un producto. Asumimos que  $\sum_{i=2}^{n} d_i \leq mQ.$

### 10 2 VARIANTES DEL VRP

- Hay una flota de vehículos iguales de capacidad limitada Q.
- $C_a \equiv$  Costo asociado a ir de *i* a *j*, siendo igual para todos los vehículos.
- El objetivo es exactamente el mismo que el del VRP.

## FORMULACIÓN DEL PROBLEMA

En la formulación del CVRP hay que considerar la capacidad de los vehículos. Por lo tanto, se tendrán en cuenta las mismas variables y función objetivo que en el modelo del VRP sin capacidad.

Respecto a las restricciones, estarán formadas por las del modelo anterior  $(2.2)$  -  $(2.6)$  y una más adicional  $(2.7)$  para limitar la capacidad de los camiones y poder cumplir todas las características mencionadas en esta variación del VRP.

<span id="page-19-1"></span>
$$
\sum_{i \in V} d_i y_i^k \le Q \qquad \forall k = 1, ..., m \qquad (2.7)
$$

Esta última restricción impone que la suma de las demandas no puede superar la capacidad máxima del camión. En el caso de que las capacidades de los vehículos fueran diferentes entre ellas, bastaría con cambiar la restricción [\(2.7\)](#page-19-1) por:

$$
\sum_{i \in V} d_i y_i^k \le Q^k \qquad \forall k = 1, ..., m \qquad (2.8)
$$

donde  $Q^k$  correspondería a la capacidad limitada del vehículo k.

## <span id="page-19-0"></span>2.3. VRP con ventanas de tiempo

El VRPTW es una extensión del VRP, donde el servicio de cada tienda está asociado a un intervalo de tiempo llamado ventana de tiempo. Dichas ventanas pueden ser estrictas o ser flexibles. En el caso de que las ventanas de tiempo sean estrictas, si un vehículo llega demasiado pronto debe esperar hasta que la tienda esté preparada para comenzar la entrega. En general, llegar antes a una tienda no tiene costes añadidos, al contrario que llegar más tarde de la hora estimada, que s´ı puede ser penalizado. Las ventanas de tiempo surgen, naturalmente, en problemas de organizaciones comerciales que trabajan sobre tiempos flexibles.

El VRPTW tiene dos enfoques diferentes. El primero de ellos consiste en considerar ilimitado el n´umero de veh´ıculos disponibles para servir a las diferentes tiendas, con el objetivo de reducir al m´ınimo la distancia total del recorrido. Sin embargo, en el nuevo enfoque del VRPTW, el objetivo principal es reducir al mínimo el número de vehículos y el secundario es reducir la distancia total.

El enfoque de este trabajo está definido con un grafo dirigido  $G = (V, A)$ , donde el depósito está representado como el vértice 1. Además,  $V = \{1, ..., n\} \wedge$  $A = \{(i, j) : i, j \in V, i \neq j\}.$ 

En el problema en el que se centra este estudio, las características que se tendrán en cuenta serán:

- Hay un solo depósito, denotado por 1.
- Hay un conjunto de tiendas  $\{2, ..., n\}.$
- Cada tienda tiene una demanda que se denota por  $d_i$ .
- Hay una flota de vehículos  $(m \text{ vehículos}).$
- $C_a \equiv$  costo asociado a ir de *i* a *j*, igual para todos los vehículos.
- Cada tienda *i* tiene una ventana de tiempo  $[a_i, b_i]$  y el vehículo se detiene por un instante de tiempo  $p_i$ .
- El objetivo consiste en minimizar dicho recorrido.

## FORMULACIÓN DEL PROBLEMA

Variables

$$
X_a^k = \begin{cases} 1, & \text{si el arco } a \text{ está en la ruta del vehículo } k \\ 0, & \text{en otro caso} \end{cases}
$$

$$
Y_i^k = \begin{cases} 1, & \text{si el vehículo } k \text{ visita } i \\ 0, & \text{en otro caso} \end{cases}
$$

Función objetivo

$$
\min \sum_{k=1}^{m} \sum_{a \in A} C_a X_a^k \tag{2.9}
$$

#### Restricciones

Las restricciones serán las mismas que las de la formulación del VRP  $(2.2)$ - [\(2.6\)](#page-18-1) añadiendo, además, las restricciones que cumplen las características de las ventanas de tiempo. Dichas restricciones son las siguientes:

<span id="page-20-0"></span>
$$
a_i Y_i^k \le s_i^k \le b_i Y_i^k \qquad \forall i \in V \land k = 1, ..., m \qquad (2.10)
$$

$$
s_j^k \ge s_i^k + p_i + t_{ij} - M(1 - x_{ij}^k) \quad \forall i, j \in V, i \ne j, j \ne 1 \land k = 1, ..., m (2.11)
$$

Para evitar que se formen subciclos sin pasar por el depósito, se contará con la restricción [\(2.11\)](#page-20-0). Asimismo, la  $(2.10)$  sencillamente define la variable  $s_i^k$ , la cual determina que la mercancía se entregue en el rango de la ventana de tiempo dada.

## <span id="page-21-0"></span>2.4. VRP con capacidad limitada y ventanas de tiempo

Las características del CVRPTW provienen de la unión de las dos variantes del VRP definidas anteriormente, es decir, del CVRP y VRPTW. De esta manera, se tendrá en cuenta todas las propiedades de ambos tipos de problemas, siendo el objetivo, en todos los casos, minimizar el trayecto de los camiones.

El CVRPTW está definido mediante el mismo grafo que las anteriores:  $G = (V, A)$ , donde el depósito está representado como el vértice 1. Además,  $V = \{1, ..., n\} \wedge A = \{(i, j) : i, j \in V, i \neq j\}.$ 

Recogiendo las características de ambas variantes, el modelo quedaría de la siguiente forma:

- Hay un sólo depósito, denotado por 1.
- Hay un conjunto de tiendas  $\{2, ..., n\}.$
- Cada cliente demanda una cantidad  $d_i$  de un producto. Se asume que  $\sum_{i=2}^{n} d_i \leq mQ.$
- Hay una flota de vehículos iguales de capacidad limitada Q.
- $C_a \equiv$  Costo asociado a ir de *i* a *j*, siendo igual para todos los vehículos.
- Cada tienda *i* tiene una ventana de tiempo  $[a_i, b_i]$  y el vehículo se detiene por un instante de tiempo  $s_i$ .
- El objetivo consiste en minimizar dicho recorrido.

## FORMULACIÓN DEL PROBLEMA

Variables

$$
X_a^k = \begin{cases} 1, & \text{si el arco } a \text{ está en la ruta del vehículo } k \\ 0, & \text{en otro caso} \end{cases}
$$

$$
Y_i^k = \begin{cases} 1, & \text{si el vehículo } k \text{ visita } i \\ 0, & \text{en otro caso} \end{cases}
$$

Función objetivo

$$
\min \sum_{k=1}^{m} \sum_{a \in A} C_a X_a^k \tag{2.12}
$$

Restricciones

<span id="page-22-1"></span>
$$
\sum_{a \in \delta^+(i)} X_a^k = \sum_{a \in \delta^-(i)} X_a^k = Y_i^k \qquad \forall k = 1, ..., m \land i \in V
$$
\n(2.13)

$$
\sum_{a \in \delta^+(S)} X_a^k \ge Y_i^k \qquad \forall k = 1, \dots m \land i \in S \land S \subseteq V \setminus \{1 \mid 2.14\}
$$

$$
\sum_{k=1}^{K} Y_i^k = 1 \qquad \forall i \in V \setminus \{1\} \tag{2.15}
$$

$$
X_a^k \in \{0, 1\} \qquad \forall k = 1, ..., K \land a \in A \tag{2.16}
$$
  
\n
$$
Y_i^k \in \{0, 1\} \qquad \forall k = 1, ..., m \land i \in V \tag{2.17}
$$

$$
d_i y_i^k \le Q \qquad \forall k = 1, ..., m \qquad (2.18)
$$

$$
a_i Y_i^k \le s_i^k \le b_i Y_i^k \qquad \forall i \in V \land k = 1, ..., m \qquad (2.19)
$$

$$
s_j^k \ge s_i^k + p_i + t_{ij} - M(1 - X_{ij}^k) \quad \forall i, j \in V, i \ne j, j \ne 1 \land k = 1, ..., m \quad (2.20)
$$

Las restricciones  $(2.13)$  -  $(2.17)$  pertenecen al VRP, por lo que, como es el modelo base, tambi´en se tienen en cuenta en todas las variantes estudiadas. La siguiente  $(2.18)$  es del CVRP y está relacionada con las características de la capacidad limitada de los vehículos. Por último, el VRPTW queda reflejado en las restricciones  $(2.19)$  -  $(2.20)$ , ya que imponen características con ventanas de tiempo.

## <span id="page-22-0"></span>2.5. VRP con recogida y entrega

 $\sum$ i∈V

El VRPPD constituye una importante familia de problemas de ruta en los que la mercancía es trasportada desde diferentes orígenes a diferentes destinos. Estos, normalmente, están definidos en un grafo cuyos vértices corresponden con las tiendas y el almacén, y pueden ser clasificados en tres categorías atendiendo al tipo de ruta y demanda:

"Many-to-many"  $(M-M)$ , en los que cada mercancía puede tener múltiples orígenes y destinos y cualquier tienda puede recibir o entregar mercancía a los vehículos. Estos problemas surgen, por ejemplo, para poder realizar reposiciones en las diferentes tiendas con una trayectoria óptima.

### 14 2 VARIANTES DEL VRP

- "One-to-many-to-one" (1-M-1), caracterizado por distribuir la mercancía entre varios vértices y, a la vez, recoger artículos de estas tiendas para que sean devueltos al almacén. En este estudio, dicho modelo permitirá realizar una ruta en la que, además de entregar la demanda solicitada por una tienda, habrá que recoger mercancía defectuosa o pasada de moda y devolverla al depósito.
- "One-to-one" (1-1), cada mercancía se asocia a un solo origen y a un solo destino, entre los cuales debe ser transportada.

En el problema en el que se centra el presente trabajo se permitirá que los clientes puedan enviar o recibir mercancía entre ellos (1-M-1). Por eso, es necesario conocer las demandas que quieren recibir, denotado por  $d_i$ , las que desean enviar,  $-d_i$ , y el destino del producto. La entrega se realizará antes que la recogida, de forma que la carga del vehículo, antes de llegar a una tienda concreta, se define como: carga inicial menos todas las demandas que ya han sido entregadas más todas las que fueron recogidas.

Como se expuso al principio de esta variante, el VRPPD está definido mediante un grafo:  $G = (V, A)$ , donde el depósito está representado como el vértice 1. Además,  $V = \{1, ..., n\} \wedge A = \{(i, j) : i, j \in V, i \neq j\}.$ 

Las características del problema serán:

- Hay un solo depósito, denotado por el vértice 1.
- Hay un conjunto de tiendas  $2, \ldots, n$ .
- Cada vértice tiene una cantidad  $d_i$  asociada a la demanda.
- $-d_i \equiv$  cantidad recogida en la tienda i.
- Hay una flota de  $m$  vehículos.
- $C_a \equiv$  Costo asociado a ir de *i* a *j*, siendo igual para todos los vehículos.
- La carga del vehículo nunca podrá superar la capacidad  $Q$  de este, ni ser negativo.
- El origen y el destino de las demandas es el depósito.
- El objetivo consiste en minimizar dicho recorrido.

## FORMULACIÓN DEL PROBLEMA

Siguiendo el esquema de las formulaciones anteriores, las variables y la función objetivo coincidirán con los modelos ya citados anteriormente.

#### Restricciones

Como en las otras variantes, hay que incluir las restricciones del VRP  $\sin$  capacidad,  $(2.2)$  -  $(2.6)$ . Asimismo, a estas habrá que añadirle las que están relacionadas con la variante que se está estudiando, en este caso recogida y entrega. Las nuevas serán:

<span id="page-24-0"></span>
$$
s_j^k \ge s_i^k + (p_i + t_{ij})X_{ij}^k - M(1 - X_{ij}^k) \quad \forall i, j \in V, i \ne j \land k = 1, ..., m(2.21)
$$

$$
u_j^k \ge u_i^k + d_i - Q(1 - X_{ij}^k) \quad \forall i, j \in V, i \ne j \land k = 1, ..., m(2.22)
$$

$$
\max\{0, d_i\} \le u_i^k \le \min\{Q, Q + d_i\} \quad \forall i \in V \land k = 1, ..., m \tag{2.23}
$$

La restricción  $(2.21)$  evita que se produzcan subciclos. Esta coincide con la  $(2.11)$  en el VRPTW. Por otro lado, para evitar que la capacidad de los vehículos se sobrepase, se cuenta con las restricciones [\(2.22\)](#page-24-0) y [\(2.23\)](#page-24-0).

# <span id="page-26-0"></span>PROGRAMACIÓN EN GUSEK

Existe una gran cantidad de programas para resolver las diferentes variantes del VRP. En este trabajo se decidió utilizar GUSEK, pues, además de ser un interfaz libre para Windows, resuelve modelos matem´aticos lineales de manera gratuita. Para la empresa es interesante que no sea de pago, ya que, aunque tarde más tiempo en dar la solución requerida, es un costo menos para ellos. El programa se puede descargar de http://gusek.sourceforge.net/. Se trata de una aplicación portable y el motor de programación que utiliza se conoce como GLPK (GNU Linear Programming Kit).

GUSEK es un "software" orientado a la resolución de problemas de programación lineal (LP), entera mixta (MIP) y programaciones relacionadas, utilizando un lenguaje denominado GMPL. Además, cuenta con un solucionador independiente de problemas denominado GLPSOL.

A continuación, se adjuntan los códigos para cada una de las variantes formuladas en el cap´ıtulo anterior. Adicionalmente, dentro del mismo programa se recoge una explicación de cada una de las funciones.

## <span id="page-26-1"></span>3.1. VRP

### Parámetros y conjuntos

### 18 3 PROGRAMACIÓN EN GUSEK

param n, integer, >= 3; /\* Número de nodos \*/ param m, integer, >=0; /\* Número de vehículos homogéneos con igual capacidad\*/ set V:= 1. . n; /\* Conjuntos de nodos, donde 1 indica el depósito\*/ set E, within V cross V, default V cross V; /\* Conjunto de arcos que unen los nodos de V \*/ set K := 1..m; /\*Flota de vehículos\*/

param c{(i,j) in E}; /\*Coste de cada arco (distancia entre ciudades)\*/

### Variables

var x{(i,j) in E, k in K}, binary; /\* Variable binaria que toma el valor 1 si el arco (i,j) es atravesado por el vehículo k, y 0 en otro caso \*/

var y{i in V, k in K}, binary; /\*Variable binaria que toma el valor 1 si el cliente i es visitado por el vehículo k, y 0 en otro caso\*/

var · u{i · in · V, · k · in · K}, · >=0; · /\* · Variable necesaria para evitar · subciclos, indica · la · carga · del · vehículo k después de visitar al cliente i \*/

#### Función objetivo y restricciones

minimize total: sum{k in K, (i,j) in E: i!=j} c[i,j] \* x[i,j,k]; /\* El objetivo es visitar a todos los clientes satisfaciendo sus demandas de forma que el coste sea mínimo \*/

 $s.t. \text{visit}(i \cdot in \ \ V: i != 1): \text{sum}(k \cdot in \ K) \cdot y[i, k] == 1: \text{ /*} \text{Cada} \text{ cliente} \text{ debe ser vistado por}$ un único vehículo\*/

s.t. vehi(k·in·K):  $y[1, k] = 1$ ; /\*Todos los vehículos deben salir del depósito\*/

s.t. enter(i in V, k in K): sum(j in V: i!=j}  $x[i,j,k] = y[i,k]$ ; s.t. leave{i in  $V$ ,  $k$  in  $K$ }: sum{j in  $V$ : i!=j}  $x[j,i,k] = y[i,k]$ ; /\* Cada cliente es visitado una única vez\*/

 $\texttt{s.t. } \texttt{pos}(\cdot(i,j) \cdot in \ \texttt{E}, \ \texttt{k} \cdot in \ \texttt{K}: i != 1 \ \texttt{and} \ j != 1 \ \texttt{and} \ j != i) :$  $u[j,k] := u[i,k] := x[i,j,k] := (n-1) * (1-x[i,j,k]) + (n-2) * x[j,i,k];$ /\*Restricción para evitar la creación de subciclos \*/

## <span id="page-28-0"></span>3.2. CVRP

El código para este modelo, en relación a los parámetros, conjuntos, variables, función objetivo y restricciones, coincide con el descrito para VRP. A continuación, se muestra solamente el código adicional.

### Parámetros y conjuntos

param q, integer >=0; /\*Capacidad máxima de los vehículos\*/ param d{i in V}; /\*Demanda de cada cliente i\*/

#### Función objetivo y restricciones

```
s.t. time((i,j) in E, k in K: i!=j and j!=1}:u[i,k]-u[j,k]+(q*x[i,j,k])\leq q-d[j];
/* Restricción para evitar la generación de subciclos*/
```
 $s.t.$  capp $\{k \text{ in } K, \text{ i in } V\}$ : d[i] <= u[i,k] <= q;/\*Restricción de capacidad\*/

## <span id="page-28-1"></span>3.3. VRPTW

Al igual que en el modelo anterior, sólo se muestra el código adicional al descrito para VRP.

#### Parámetros y conjuntos

Para el correcto funcionamiento del programa, el depósito se denota ahora con el vértice 0, en vez del 1.

```
param M, integer, >=0; /*Número muy grande*/
param a {i: in V: i != 0};
param b{i:in V: i!=0};/*Ventana de tiempo del cliente i*/
param p{i in V};/*Tiempo de servicio del nodo i*/
\texttt{param}~\texttt{t}~\{\texttt{i}~\texttt{in}~\texttt{V},~\texttt{j}~\texttt{in}~\texttt{V}\}~\texttt{;}~\texttt{/*} \texttt{Tiempos}~\texttt{de}~\texttt{via}~\texttt{je*}/
```
### Variables

var · s {i · in · V, · k · in · K}, · >=0; · /\*Variable ·que ·indica ·el ·instante de ·tiempo ·en ·que ·se ·visita al cliente i\*/

### Función objetivo y restricciones

```
s.t. windows\{i \cdot in \, \forall j \cdot k \cdot in \, K : i != 0\} : (a[i] \cdot * \cdot y[i, k]) \leq s[i, k]\}\texttt{s.t.}~\texttt{windowsded} \{\texttt{i}~\texttt{in}~\texttt{V},~\texttt{k}~\texttt{in}~\texttt{K}:~\texttt{i}!=\!0\}:~\texttt{``s[i,k]}<=\texttt{(b[i]~*}~\texttt{y[i,k]}~\}/*Ventana de tiempo, cada ciudad i debe ser visitada entre el intervalo de tiempo (a[i], b[i]) */
```

```
s.t. subcicl\{(i,j) in E<sub>i</sub>, k in K: i!=j and j!=0}: s[j,k] >= s[i,k] +
+((p[i] + t[i,j]) *x[i,j,k]) - (M * (1 - x[i,j,k]));
```
/\* El instante de tiempo en el que se visita la ciudad j es mayor o igual que, el instante de tiempo en el que se visita la ciudad i más el tiempo de servicio de la ciudad i más el tiempo que se tarda en ir de i a j, si x[i,j]=1.

Si por el contrario, x[i,j]=0, no ocurre nada puesto que a la parte derecha de la inecuación se le resta una cantidad muy grande M, y de esta forma la inecuación siempre se cumplirá. \*/

## <span id="page-29-0"></span>3.4. CVRPTW

Como se explicó en el capítulo anterior, esta variante combina el VRP con las características de capacidad (CVRP) y de tiempo (VRPTW). Por lo tanto, lo que se deberá añadir al problema base (VRP) será lo siguiente:

#### Parámetros y conjuntos

El depósito se denota con el vértice 0 en vez del 1.

```
param 0. integer. >=0:/*Capacidad máxima de los vehículos*/
param M, integer, >=0; /*Número muy grande*/
param a {i in V: i != 0};param b{i:in V: i!=0};/*Ventana de tiempo del cliente i*/
param d{i in V:i!=0}; /*Demanda de cada cliente i*/
param p(i in V); /*Tiempo de servicio del nodo i*/
param t{i in V, j in V}; /*Tiempos de viaje*/
```
### Variables

var · s {i · in · V, · k · in · K},  $\rightarrow$  =0; · /\*Variable que indica el instante de tiempo en que se visita al cliente i\*/

#### Función objetivo y restricciones

 $\texttt{s.t.}~\texttt{windows}\{\texttt{i}\cdot\texttt{in}\ \texttt{V},\ \texttt{`k}\cdot\texttt{in}\ \texttt{K};\ \texttt{i}\texttt{!}{=}0\};\ \texttt{`a}\{\texttt{a}\{\texttt{i}\}\ \texttt{`}\ \texttt{`y}\{\texttt{i}\ \texttt{,k}\})\ \texttt{<=} \texttt{`s}\{\texttt{i}\ \texttt{,k}\}\}$ s.t. windowsded $\{i \text{ in } V, \text{ k in } K: i != 0\}$ : s[i,k] <= (b[i] \* y[i,k]); /\*Ventana de tiempo, cada ciudad i debe ser visitada entre el intervalo de tiempo (a[i], b[i]) \*/

s.t. subcicl{ $(i, j)$  in E , k in K: i!=j and j!=0}:  $s[j, k]$  >=  $s[i, k]$  + +((p[i] '+'t[i,j]) \*x[i,j,k]) '-'(M'\*'(1'-'x[i,j,k]));

/\* El instante de tiempo en el que se visita la ciudad j es mayor o igual que, el instante de tiempo en: el que se visita la ciudad i más el tiempo de servicio de la ciudad i más el tiempo que se tarda en ir de i a j, si x[i,j]=1.

Si por el contrario, x[i,j]=0, no ocurre nada puesto que a la parte derecha de la inecuación se le resta una cantidad muy grande M, y de esta forma la inecuación siempre se cumplirá. \*/

 $\texttt{s.t.} \texttt{capa}[k\texttt{in}`K]: \texttt{sum}\{\texttt{i}\texttt{in}`V;\texttt{i}!=0\} \texttt{d}[\texttt{i}]\texttt{'}\texttt{*'}\texttt{y}[\texttt{i},k]) \texttt{'}\texttt{'}= \texttt{Q} \texttt{'}\texttt{'}\texttt{'}\texttt{A} \texttt{'}\texttt{sum}\texttt{d} \texttt{'}\texttt{d} a$ demandas de los clientes que se visitan en cada ruta no debe exceder la capacidad de los vehículos\*/

## <span id="page-30-0"></span>3.5. VRPPD

El código para este modelo coincide nuevamente con el descrito para VRP. A continuación, se muestra solamente el código adicional.

#### Parámetros y conjuntos

El depósito se denota con el vértice 0 en vez del 1.

```
param q, integer, >=0; /*Capacidad máxima de los vehículos*/
param M, integer, >=0; /*Número muy grande*/
param d{i in V}; /*Demanda de cada cliente i*/
param p{i in V}; /*Tiempo de servicio del nodo i*/
param : t (i · in · V, · j · in · V} ; · /* Tiempo que se tarda en viajar desde i a j*/
```
## Variables

var · s {i · in · V, · k · in · K},  $\rightarrow$  =0; · /\*Variable que indica el instante de tiempo en que se visita al cliente i\*/

### Función objetivo y restricciones

s.t. ahsaf{i in V,j in V, k in K; i!=j and i!=0 and j!=0}:  $u[j,k]$  >=  $\mathtt{u}[\mathtt{i},\mathtt{k}]\dashv\ulcorner\mathtt{d}[\mathtt{i}]\dashv\ulcorner\mathtt{q}\mathtt{*}(\mathtt{l}\dashv\mathtt{x}[\mathtt{i},\mathtt{j},\mathtt{k}])\!$ 

s.t. capacity $(i \in n \cdot V, \cdot k \cdot in \cdot K)$ : max $(0, d[i]) \leq u[i, k] \leq \min(q, q + d[i])$ : /\* Las dos últimas evitan que la capacidad de los vehículos se sobrepase\*/

## <span id="page-32-0"></span>RESULTADOS COMPUTACIONALES

En este último capítulo, se presentan los resultados computacionales que se han obtenido a través de GUSEK, utilizando los códigos explicados en el capítulo anterior. Al tratarse de un caso real, se cuenta con los datos específicos para resolver y obtener resultados directos que se puedan aplicar en la empresa, con el objeto de satisfacer un punto importante para la optimización económica y del tiempo. Para obtener dichos datos, se determinaron las distancias relativas a las rutas de interés (ver apéndice). Estas se calcularon a través de la herramienta Google Maps, considerando unidades de longitud (kilómetros, km) para el VRP y el CVRP y unidades de tiempo (minutos, min) para el resto de las variantes. Cabe mencionar que, en cada una de las variantes se especificarán los campos que se utilizaron para obtener los resultados reales.

En lo referente al equipo informático, se utilizó un ordenador con un procesador intel core i7-6500U 2.5GHz up to 3.1GHz y memoria RAM de 12 GB.

Dado que se compilaron varios programas, se decidió poner un límite de tiempo para la ejecución y se obtuvo una solución que, hasta el momento, era la mejor solución factible encontrada. Como alternativa, tal y como se comentó en el capítulo anterior, existen herramientas como CPLEX que posibilitan una disminución considerable de los tiempos de ejecución.

En la tabla  $4.1$  se recogen los datos que se han utilizado y la solución que se ha obtenido en cada una de las variantes elegidas y estudiadas.

Como se puede observar, el número de nodos es inferior al número de tiendas. Esto se debe a que los nodos se corresponden con la dirección en la que se encuentran las mismas, de forma que en los centros comerciales puede haber más de una tienda. Por ejemplo, en el Siam Mall hay tiendas de Vía Franca y de Zona Zero, mientras que en Alcampo hay tiendas de Carolina Boix y Zona Zero, es decir, se contaría con 4 tiendas, pero con sólo dos nodos.

| <b>VARIANTE</b><br><b>DEL VRP</b> | $N^{\rm o}$ DE | $N^{\rm o}$ DE | $i$ CAPAC        |                 | CAPAC DEL : VENTANAS TOTAL DE |                      |
|-----------------------------------|----------------|----------------|------------------|-----------------|-------------------------------|----------------------|
|                                   |                | NODOS CAMIONES | DEL.             | <b>VEHÍCULO</b> | DE                            | <b>LA RUTA</b>       |
|                                   | (n)            | (m)            | <b>VEHÍCULO?</b> | (Q)             | TIEMPO?                       | <b>OPTIMA</b>        |
| VRP sin capac                     | 16             |                | NΟ               |                 | NO                            | $221 \text{ km}$     |
| <b>CVRP</b>                       | 16             |                | SI               | 250             | NO                            | 370 km               |
| <b>VRPTW</b>                      | 16             |                | NΟ               |                 | SI                            | $270 \text{ min}$    |
| <b>CVRPTW</b>                     | 16             |                | SI               | 250             | SI                            | $371 \,\mathrm{min}$ |
| <b>VRPPD</b>                      | 16             |                | SI               | 250             | NΟ                            | $270 \text{ min}$    |

<span id="page-33-1"></span>Tabla 4.1. Resultados computacionales

A continuación, se añade la ruta que deberían de seguir los diferentes camiones dependiendo de las características aplicadas.

### <span id="page-33-0"></span>4.1. VRP

Ruta:

- Vehículo 1: Almacén  $\rightarrow$  Calle Heraclio Sánchez  $\rightarrow$  Almacén.
- Vehículo 2: Almacén  $\rightarrow$  C.C. 3 de Mayo  $\rightarrow$  Calle del Castillo  $\rightarrow$  Calle de Valentín Sanz  $\rightarrow$  C.C. Meridiano  $\rightarrow$  C.C. Añaza Carrefour  $\rightarrow$  C.C. Passarela Oasis  $\rightarrow$  Calle Juan XXIII  $\rightarrow$  C.C. Safari  $\rightarrow$  C.C. Siam Mall  $\rightarrow$  C.C. San Eugenio  $\rightarrow$  C.C. San Miguel I  $\rightarrow$  C.C. La Villa  $\rightarrow$  C.C. Pirámides de Martianez  $\rightarrow$  Almacén.
- Vehículo 3: Almacén  $\rightarrow$  C.C. Alcampo  $\rightarrow$  Almacén.

La solución del VRP consiste en que un vehículo realice casi toda la ruta, exceptuando dos nodos que serían visitados por los otros dos camiones. Esto se debe a que no se está teniendo en cuenta la carga del camión, por lo que se optimiza el recorrido teniendo en cuenta s´olo la distancia a la que se encuentran los diferentes nodos. Como se puede observar, primero se realizaría el reparto en la zona de la capital (4 primeras paradas) y, a continuación, el vehículo se dirigiría a la autopista sur para recorrer toda esa zona de la isla. El recorrido finalizaría en el almacén, tras pasar el camión por los dos últimos nodos localizados en la zona norte. Como una de las restricciones obliga a que salgan los tres vehículos del almac´en, el programa deja dos nodos libres para que los camiones restantes los visiten.

## <span id="page-34-0"></span>4.2. CVRP

Ruta:

- Vehículo 1: Almacén  $\rightarrow$  C.C. Añaza Carrefour  $\rightarrow$  C.C. Passarela Oasis  $\rightarrow$ Ō. C.C. Safari  $\rightarrow$  Calle Juan XXIII  $\rightarrow$  Almacén
- Vehículo 2: Almacén → Calle de Heraclio Sánchez → C.C. Pirámides de Martianez  $\rightarrow$  C.C. La Villa  $\rightarrow$  C.C. San Miguel I  $\rightarrow$  C.C. San Eugenio  $\rightarrow$ C.C. Siam Mall  $\rightarrow$  Almacén.
- Vehículo 3: Almacén → Calle de Valentín Sanz → Calle del Castillo → C.C. 3 de Mayo  $\rightarrow$  C.C. Meridiano  $\rightarrow$  C.C. Alcampo  $\rightarrow$  Almacén.

En esta variante sí se tiene en cuenta la capacidad de los vehículos. Por ello, se aprecia que el recorrido está mejor repartido entre los diferentes camiones. El primero se encarga de parte de las tiendas que podemos considerar del sur y el segundo de la parte norte, pasando por alguna tienda del sur y acabando en el almacén como todos. Por último, se visitan todas las tiendas de Santa Cruz pasando, antes de llegar al almacén, por el C.C. Alcampo con el vehículo tres. Este recorrido depende de las demandas de cada una de las tiendas, ya que la mercancía se tiene que distribuir entre los diferentes camiones.

## <span id="page-34-1"></span>4.3. VRPTW

Ruta:

- Vehículo 1: Almacén  $\rightarrow$  Calle del Castillo  $\rightarrow$  Calle de Valentín Sanz  $\rightarrow$  C.C. Meridiano  $\rightarrow$  C.C. Añaza Carrefour  $\rightarrow$  C.C. San Eugenio  $\rightarrow$  C.C. San Miguel  $I \rightarrow C.C.$  Siam Mall  $\rightarrow$  Calle Juan XXIII  $\rightarrow C.C.$  Safari  $\rightarrow C.C.$  Passarela  $\text{Oasis} \rightarrow \text{C.C.}$  Alcampo  $\rightarrow$  Calle Heraclio Sánchez  $\rightarrow$  Almacén.
- Vehículo 2: Almacén → C.C. La Villa → C.C. Pirámides de Martianez → Almacén.
- Vehículo 3: Almacén → C.C 3 de Mayo → Almacén.

A diferencia de los dos casos anteriores, sí se tiene en cuenta el horario de apertura y cierre de las tiendas, garantizando que cuando el camión llegue a un vértice se pueda hacer la entrega de la mercancía solicitada. De esta manera, en esta ruta resultante se tiene en cuenta tanto la ventana de tiempo de cada una de las tiendas como del tiempo que se tarda en surtir el producto. Como se puede comprobar, el primer vehículo visitaría prácticamente todas las tiendas, comenzando por la zona centro de la isla y continuando por el sur, hasta finalizar en el C.C. Alcampo y en Heraclio Sánchez. Por otro lado, el vehículo 2 visitaría la zona norte de Tenerife y el camión 3 se dirigiría hacia el C.C. 3 de Mayo, para después volver ambos al almacén.

## <span id="page-35-0"></span>4.4. CVRPTW

Ruta:

- Vehículo 1: Almacén  $\rightarrow$  C.C. La Villa  $\rightarrow$  C.C. Pirámides de Martianez  $\rightarrow$  $\blacksquare$ C.C. Alcampo  $\rightarrow$  Calle Heraclio Sánchez  $\rightarrow$  Almacén.
- Vehículo 2: Almacén → C.C. Meridiano → C.C. Añaza Carrefour → C.C. Passarela Oasis  $\rightarrow$  Calle Juan XXIII  $\rightarrow$  Almacén.
- Vehículo 3: Almacén  $\rightarrow$  C.C. 3 de Mayo  $\rightarrow$  Calle de Valentín Sanz  $\rightarrow$  Calle del Castillo  $\rightarrow$  C.C. San Eugenio  $\rightarrow$  C.C. San Miguel I  $\rightarrow$  C.C. Siam Mall  $\rightarrow$  Almacén.

Uniendo las características de las dos rutas anteriores, se crea una ruta mucho m´as precisa. Esto es porque se tiene en cuenta tanto la capacidad de los camiones, por lo que no se puede llevar más mercancía de la que cabe en cada uno de ellos, como el horario de las tiendas, por lo que el vehículo puede llegar a tiempo a cada una de ellas. De esta forma, la ruta se divide de la siguiente manera: el primer vehículo se encargaría de la parte norte de la isla, el segundo pasaría por el C.C. Meridiano para después continuar por la zona sur y, por último, el tercer camión se encargaría de visitar el resto de las tiendas de Santa Cruz de Tenerife, además de surtir a alguna de las tiendas del sur que el vehículo 2 no tiene tiempo de visitar.

## <span id="page-35-1"></span>4.5. VRPPD

Ruta:

- Vehículo 1: Almacén  $\rightarrow$  C.C. 3 de Mayo  $\rightarrow$  Calle de Valentín Sanz  $\rightarrow$  Calle  $\blacksquare$ del Castillo  $\rightarrow$  Almacén.
- Vehículo 2: Almacén → C.C. La Villa → C.C. Pirámides de Martianez → C.C. Alcampo  $\rightarrow$  C.C. San Eugenio  $\rightarrow$  C.C. San Miguel I  $\rightarrow$  C.C. Siam Mall  $\rightarrow$  Calle Juan XXIII  $\rightarrow$  C.C. Safari  $\rightarrow$  C.C. Passarela Oasis  $\rightarrow$  C.C. Añaza  $Carrefour \rightarrow C.C.$  Meridiano  $\rightarrow$  Almacén.
- Vehículo 3: Almacén  $\rightarrow$  Calle Heraclio Sánchez  $\rightarrow$  Almacén.

Esta variante tiene en cuenta las reposiciones de las diferentes tiendas. De esta forma, a la hora de pedirle al programa que indicase una ruta óptima, se asignó, de manera aleatoria, la demanda negativa en algunos vértices. Esto significa que esas tiendas no esperarían más mercancía, sino que querrían devolver al almacén el número de cajas seleccionado. Además, se tiene en cuenta que no se pueden recoger más cajas de las que se pueden transportar, por lo que los camiones primero surtirían a diferentes nodos para tener espacio y poder recoger mercancía.

## <span id="page-36-0"></span>**CONCLUSIONES**

En este trabajo se abordó un problema de distribución de mercancía para TENESHOES COMPANY, S.L., una empresa de venta al por menor de zapatos en Tenerife. Para la resolución del mismo, se tuvieron en cuenta distintas variaciones de los problemas de rutas de vehículos: sin capacidad límite de los camiones, con capacidad límite, con ventanas de tiempo, combinando estas dos ´ultimas y, finalmente, con recogida y entrega.

Con el fin de obtener la solución a estas formulaciones, se utilizó el software matem´atico GUSEK, para lo que hubo que familiarizarse con el lenguaje de programación denominado GMPL y con el solucionador GLPSOL. Para la resolución del problema, se probaron estos algoritmos en programas recién generados, utilizando datos reales ofrecidos por la empresa. La experiencia con GUSEK permitió comprender la gran utilidad de dicho software para alcanzar la solución óptima, a pesar de que el tiempo de ejecución fuese elevado. En este sentido, existen otros programas como CPLEX que, aunque sean de pago, permitirían obtener la mejor solución de una forma más rápida.

Al analizar los resultados obtenidos, se pudo observar que, cuantas más características tenía en cuenta el problema, más concreto y correcto era el resultado ofrecido por el programa. Por ejemplo, al comparar el recorrido de los tres camiones del CVRP con el del VRP, el primer modelo ofrecería un recorrido más realista, pues el obtenido con el VRP no podría ejecutarse debido a que en el camión no cabría toda la mercancía necesaria. Por lo tanto, tras analizar todas las rutas obtenidas considerando las distintas variantes, la ruta generada por el CVRPTW podría ser la mejor opción para la empresa, ya que permitiría una mayor optimización del tiempo y dinero que la ruta que lleva a cabo en la actualidad.

En cuanto a futuros trabajos, se podría plantear el establecer el código y formular el problema de rutas de vehículos combinando el CVRPTW con el VRPPD. De esta manera, el programa tendría en cuenta también la capacidad de los camiones, por lo que en la ruta de cada vehículo no se excedería la cantidad de cajas que pudiera llevar el mismo, obteniendo datos más realistas todavía. Adicionalmente, se tendría en cuenta el horario en el que se podrían visitar las diferentes tiendas y se haría la reposición de estas con una ruta más óptima. Por otro lado, sería interesante analizar dichas rutas desde una de las categorías del VRPPD, en concreto, la denominada "many-to-many". Como se explicó en el capítulo 2, esta exige que la mercancía pueda tener múltiples destinos y orígenes, por lo que cualquier tienda podría recibir o entregar mercancía a los vehículos. Esto permitiría que los camiones recogieran artículos de una tienda en concreto, pasando primero por esta, para después surtir a otras de las tiendas. De esta manera, la reposición se podría realizar con una travectoria mucho más óptima.

Para concluir, cabe destacar que este tipo de estudios son esenciales para minimizar los gastos económicos de una empresa, con la finalidad última de obtener un mayor beneficio en sus ventas.

# <span id="page-38-0"></span>Datos utilizados para obtener los resultados computacionales

## <span id="page-38-1"></span>A.1. Datos del VRP (excluyendo la q) y del CVRP

```
paramini:=16; /*Númeroideivértices*/
paramimi := 3; /*Númeroideivehículos*/
param · q: = 250; /* Capacidad · máxima · de · los · vehículos* /
param d : := /* Demandas de cada vértice */
1 0 /* Depósito*/
2 \cdot 70 \cdot /* C.C. Alcampo* /
3 . . 25 . /* Calle de valentin sanz* /
4 · · 15 · /* Calle del castillo* /
5 - 30 - /* Calle de Heraclio sanchez* /
6 - 70 /* Calle Juan XXIII* /
7 - 46 - /* C.C. - 3 - de - mayo* /
8 - 50 /* C.C. Añaza* /
9 - 60 - /* C.C. - La villa* /
10 25 /* C.C. Meridiano*/
11 · · 20 · /* C.C. · Passarela · Oasis* /
12 · · 43 · /* C.C. Piramides de Martianez* /
13 78 /* C.C. Safari*/
14 - 15 - /* C.C. San - Eugenio* /
15 - 34 /* C.C. San Miguel*/
16 - 50/* Siam Mall*/
 ÷
```
## <span id="page-39-0"></span>A.2. Datos del VRPPD

param'n' := 15;  $param(m) := 3;$ param $(q) := 250$ ; "param"p":= /\* Tiemporde:servicio:de:cada:cliente:(seg)\*/  $-0.0$  $\mathtt{param}(\mathtt{d}){=}\mathcal{A}^*$  Demandas de cada vértice<br/>\*/  $\cdot$  0  $\cdot$  0  $\sim$  -  $1$  -  $0$  $\cdot$  +1  $\cdot$  +10  $\langle\cdot\cdot\cdot\rangle\cdot\langle\cdot\cdot\rangle$  (  $\langle\cdot\cdot\rangle$  $\begin{array}{c|c}\n\cdot & 2 & 0 \\
\hline\n\cdot & 4 & 0\n\end{array}$  $\cdot$  +2++16  $\cdots$  3  $\cdots$  –18  $\cdots$   $\cdots$  5  $\cdots$  0  $\cdots$  4  $\cdots$  13  $\cdot\cdot$  5  $\cdot\cdot$  7  $\cdots$   $\cdots$  6  $\cdots$  0  $\begin{array}{c}\n\cdot & \cdot & \cdot & \cdot \\
\cdot & \cdot & \cdot & \cdot \\
\cdot & \cdot & \cdot & \cdot\n\end{array}$  $+6.42$  $\cdot \cdot \tau \cdot - \mathsf{g}$  $\cdots$ 8  $\cdots$ 14 ن دو، دارې  $\cdots$ 9 $\cdots$ –6  $\cdots$   $\cdots$  10  $\cdot$  0  $\cdots$ 10 $\cdots$ -14  $\cdots$  : 11.0  $\cdot$  11  $\cdot$  -11  $\begin{array}{c|c} \hline & 12 \\ \hline & 13 \\ \hline & 13 \\ \hline \end{array}$  $\cdots$ 12  $\cdots$ -9  $\cdots$ 13  $\cdots$ 17  $\cdots$   $-14.0$  $\geq 14 \geq -20$  $\cdots$   $\cdots$  15  $\cdot$  0  $-15 - 10$ ; 나노

## <span id="page-40-0"></span>A.3. Datos del VRPTW (excluyendo la Q) y del CVRPTW

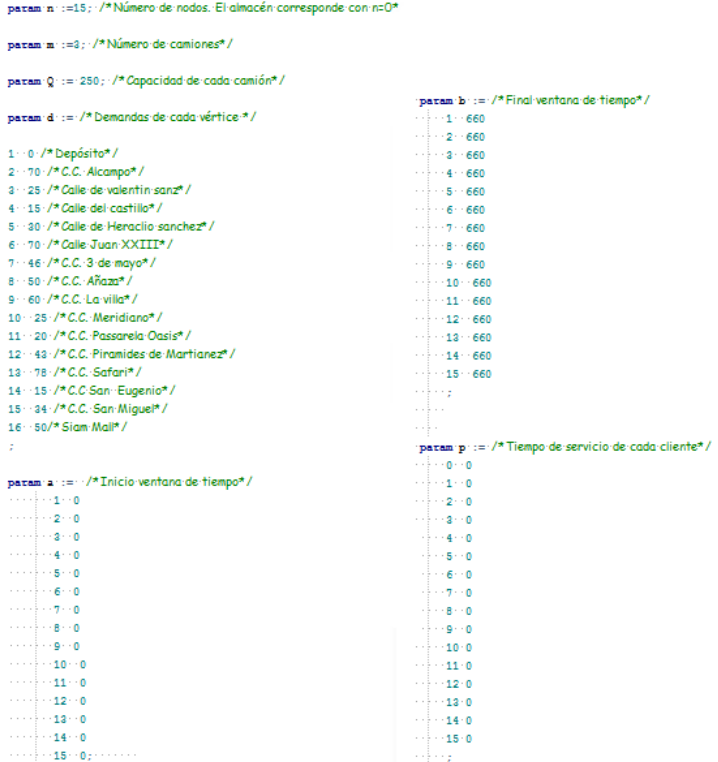

## <span id="page-41-0"></span>A.4. Costes del VRP y del CVRP (distancias)

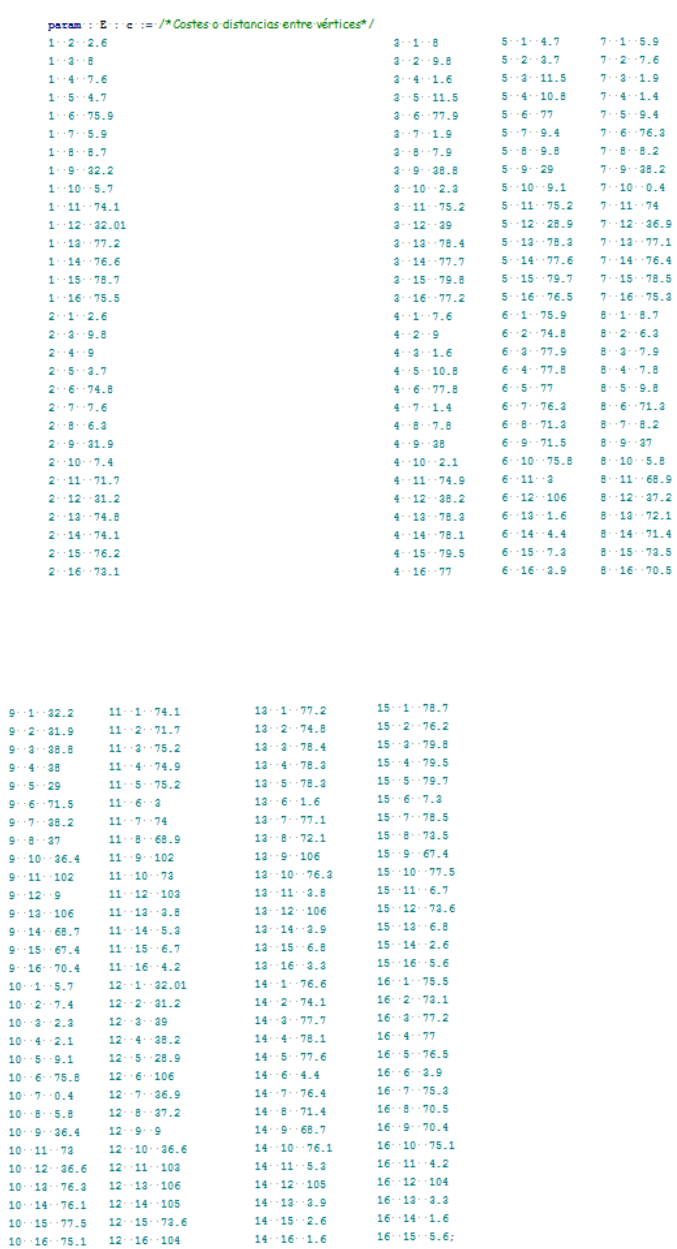

## <span id="page-42-0"></span>A.5. Costes del VRPTW, CVRPTW y VRPPD (tiempo)

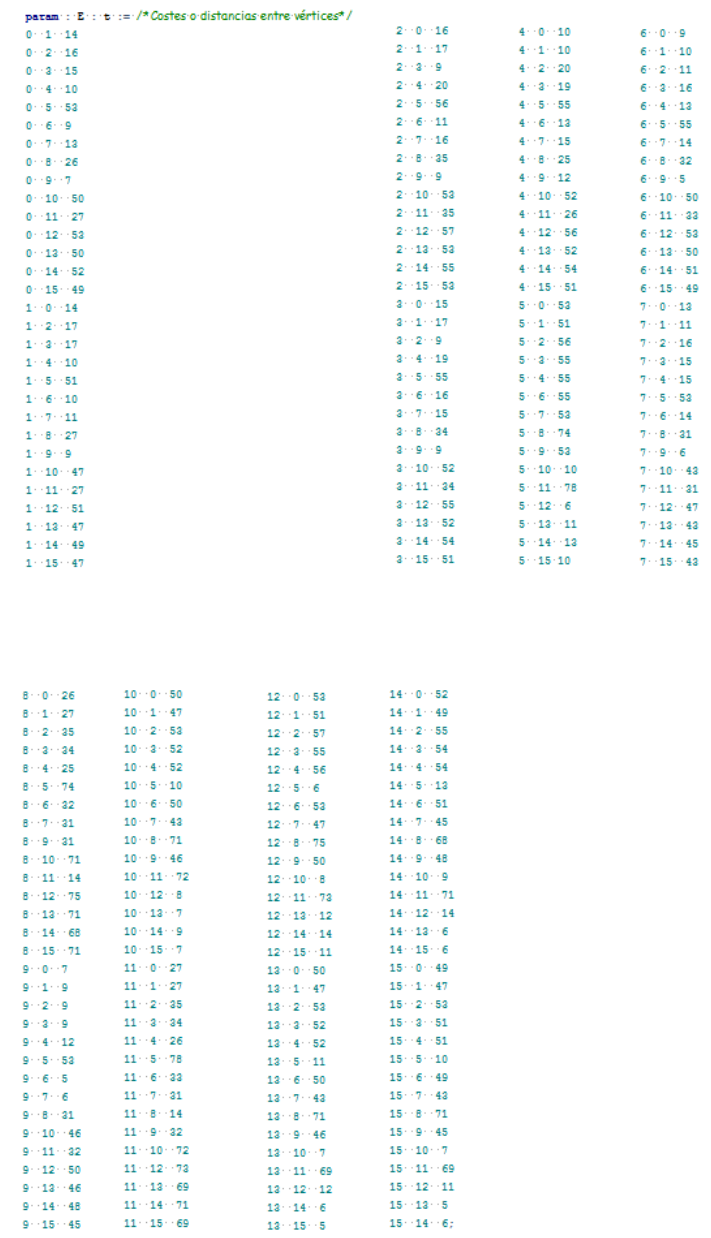

## <span id="page-44-0"></span>**Bibliografía**

- [1] P. TOTH AND D. VIGO. The vehicle routing problem. Philadelphia : SIAM, cop., 2002.
- [2] P. Toth and D. Vigo. Vehicle routing: problems, methods, and applications, volume 18. Siam, 2a edition, 2014.
- [3] Zhenzhen Zhang, Brenda Cheang, Chongshou Li, Andrew Lim. Multi-commodity Demand Fulfilment via Simultaneous Pickup and Delivery for a Fast Fashion Retailer. European Journal of Operational Research, 2016.
- [4] HIPÓLITO HERNÁNDEZ-PÉREZ, INMACULADA RODRÍGUEZ-MARTÍN, JUAN JOSÉ SALAZAR-GONZÁLEZ. Ahybrid heuristic approach fot the multi-commodity pickup-and-delivery traveling salesman problem. European Journal of Operational Research 000 (2015) 1 - 9.
- [5] HIPÓLITO HERNÁNDEZ-PÉREZ AND JUAN JOSÉ SALAZAR-GONZÁLEZ. The Multi-commodity Pickup-and-Delivery Traveling Salesman Problem. Wiley Periodicals, Inc 2013.
- [6] Modeling Language GNU MathProg, February 2016. Language Reference for GLPK Version 4.58.

<span id="page-46-0"></span>Poster 15 mm 15 mm *company in the Canary Islands* Vehicle Routing Problems in a real case study: optimization of distribution routes for a shoe

# am **Blanca Guillén Guío**

Facultad de Ciencias · Sección de Matemáticas Universidad de La Laguna alu0100594621@ull.edu.es

### sistemas diferentiales de la construction de la construction de la construction de la construction de la const<br>Sistema diferenciales de la construction de la construction de la construction de la construction de la constr **Abstract**

Exteriores: el teorema de *TENESHOES COMPANY S.L. is a shoe* company formed by 49 stores spread<br>throughout the Canary Islands. The obmal route for the distribution of merchan-<br> **choose** the one that best a dise among the 23 shops on the island<br>of Tenerife. To do this, in order to obmatical software called GUSEK to obtain *the results. When comparing the different*<br>*routes obtained, it was observed that the* Matemático *most effective ones were those that took* into account a greater number of restric*company formed by 49 stores spread jective of this paper was to find the optitain more than one possible route, the problem has been solved by using different variants of the VRP, using a mathethe results. When comparing the different tions. In this way, the route obtained with the CVRPTW variant was the optimal of the considered ones, allowing a saving of time and money for the company.*

#### **1. Introduction**

The mathematical approach is a part of Applied Mathematics that is used to solve problems in which making a decision is needed and actions that optimize a specific aim, taking into account certain restrictions.

#### **2. Mathematical approach**

TENESHOES is a company that is dedicated to retail sale and in some cases wholesale of foot-wear and accessories. To find the optimal route for the distribution of merchandise, the VRP is used. This consists of the determination of the optimal set of routes for all the vehicles of a company. This one of the most important and most researched combinators optimization problems.

The VRP which is going to be carried out focus on the delivery of merchandising among the several shops of Tenerife, with the aim of figuring out the route with the lowest cost. As a result of VRP, we will study a set of routes, each one done by a company vehicle, in such a way that all the restrictions are met and the global cost be the minimum possible. All these routes will start and finish at the warehouse.

The **VRP** model has several variants. I have chosen those relevant to the aim of this paper so that different results can be compared and commented to better choose the one that best approaches the optimal solution. The VRP problem is attached below, to which the specifications of each variant will be added.

s.a:

**3. VRP variants**

$$
\min \sum_{k=1}^{m} \sum_{a \in A} C_a X_a^k \tag{1}
$$

$$
\sum_{a\in\delta^+(i)}X_a^k=\sum_{a\in\delta^-(i)}X_a^k=Y_i^k\hspace{1cm}(2)
$$

$$
\sum_{a \in \delta^+(S)} X_a^k \ge Y_i^k \tag{3}
$$

$$
\sum_{k=1}^{K} Y_i^k = 1 \tag{4}
$$

$$
X_a^k \in \{0, 1\} \tag{5}
$$
  

$$
Y_i^k \in \{0, 1\} \tag{6}
$$

**CVRP**: Adds capacity restrictions. **VRPTW**: Adds timeframe restrictions. **CVRPTW**: Adds both capacity and time-

frame restrictions.

**VRPPD**: Allows shops return goods to the warehouse. Also, it adds capacity restrictions.

#### **4. Gusek programming**

Gusek software has been used to obtain results. This software is a free interface for Windows and it solves mathematical linear model free of charge. It is a portable application and the programming engine is known as GLPK (GNU Linear Programming Kit).

#### **5. Computational results**

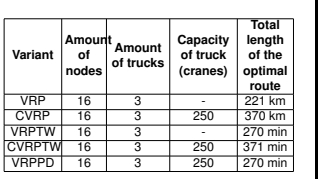

#### **6. Conclusion**

route of the three vehicles of CVRP with When the obtained results were analysed, it was seen that the more restrictions were set in the problem, the more accurate and exact the result offered by the program was. For example, when comparing the the one of the VRP, the first model offered a more realistic route, as the one obtained with VRP couldn't be done as the vehicle wouldn't have room for the required goods. So, after analizing all the obtained routes taking into account the several variants, the route obtained with CVRPTW could be the best option for the company, as it would make a better optimization of both time and money possible if we compare it with the current route.

To conclude, It is worth pointing out that this kind of research is vital to reduce costs in a company, with the aim of maximising profits.

#### **References**

- [1] P. TOTH AND D. VIGO. *The vehicle routing problem.* Philadelphia : SIAM, cop., 2002.
- [2] P. TOTH AND D. VIGO. *Vehicle routing: problems, methods, and applications, volume 18.* Siam, 2a edition, 2014.
- [3] ZHENZHEN ZHANG, BRENDA CHEANG, CHONGSHOU LI, ANDREW LIM. *Multicommodity Demand Fulfilment via Simultaneous Pickup and Delivery for a Fast Fashion Retailer.* European Journal of Operational Research, 2016.
- [4] HIPÓLITO HERNÁNDEZ-PÉREZ, IN- MACULADA RODRÍGUEZ-MARTÍN, JUAN JOSÉ SALAZAR-GONZÁLEZ. *Ahybrid heuristic approach fot the multi-commodity pickup-and-delivery traveling salesman problem.* European Journal of Operational Research 000  $(2015)$  1 - 9
- [5] HIPÓLITO HERNÁNDEZ-PÉREZ AND JUAN JOSÉ SALAZAR-GONZÁLEZ. *The Multi-commodity Pickup-and-Delivery Traveling Salesman Problem.* Wiley Periodicals, Inc 2013.
- [6] *Modeling Language GNU MathProg, February 2016.* Language Reference for GLPK Version 4.58.

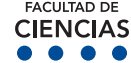